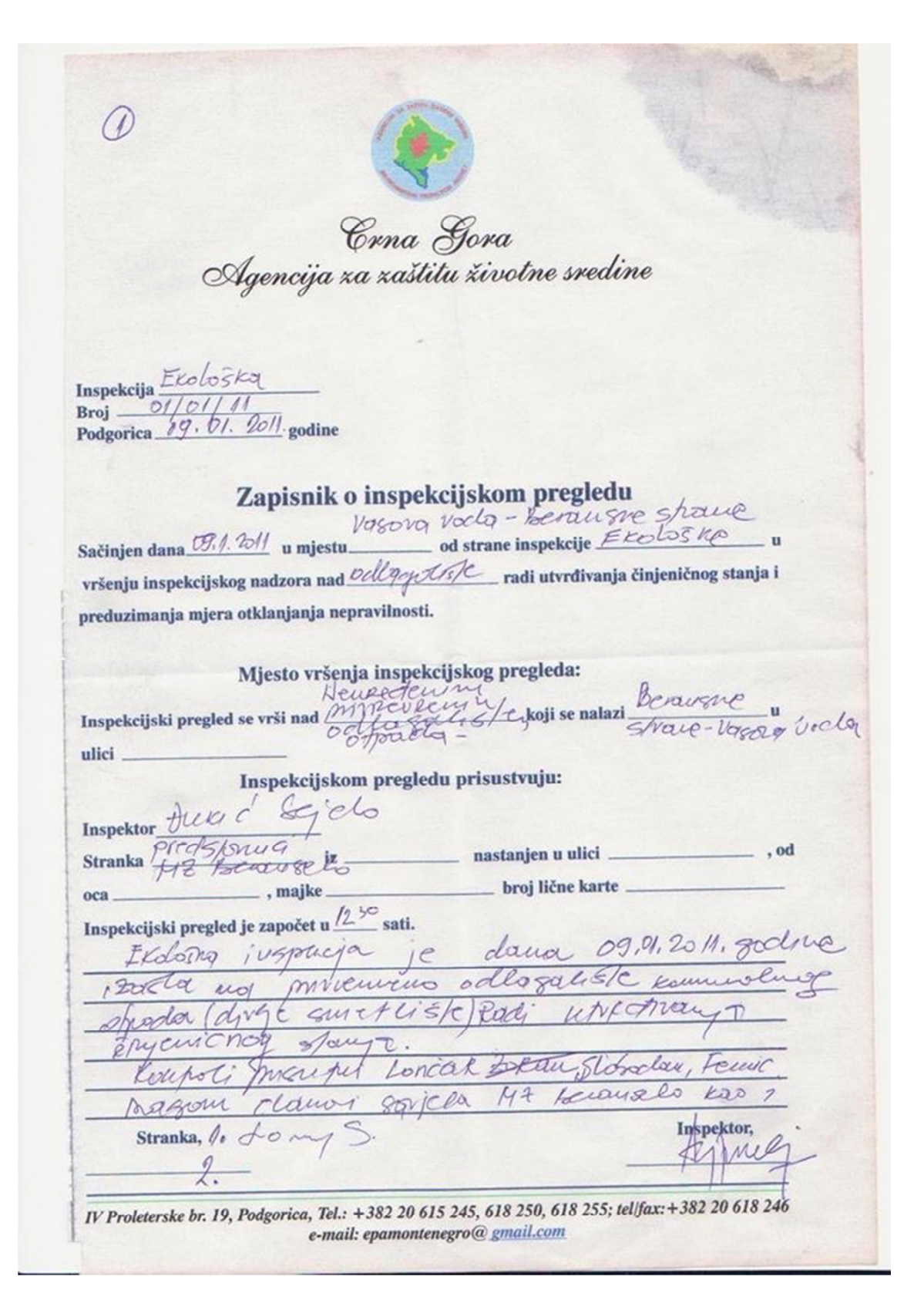

Que migostara 17 Blc Hysne zajednice in me stayonnes sliedeck estujenieno stauje: sljedeck činjenično stanje:<br>- Na ulotu 4 deponijn (makadamski dro jovh) The ulone y defouip, (makadamento co-portyc nostavgen langt sa harmman vad zabiane od sueria - H7 serausello. Tous es es sociales<br>Shave mjes tauxa no toj lokach se sociale. shave mjrstana no bj lokach se society ne allage otrod od 31.12.2010 je enterana.<br>- Donestina depowje (smet LETA) je enterana. - Dorpstug depower (suver us) in the posterior dipelous semplois (remise), au ce minique mausfuofful liediciusni ofpod Nedicinani official reg je okvenet premia sevecessapadu postoje dia verdea na kopina sycrecorapidu postaje dia revoluciona visolo place redent duction poder pour ye refour patecteu. (suie META) patecteu. (sure prema garceu ima tostal - Dio deprendent petrole est re ultra una production Liw. Nor dan nontre u dru cinq statso posto) ve da recionia rodo<br>ofice esse enveca (offiscia) i constituciones success. 17 Jon prigitive como devoja recenoja da dosiszy yestani traze iod denoti rugenoja enot pocasi rodli no hie mpetarim Enjenicim you quadu sa majorida minister mijeee 17 rue mollerwork. 17 brage madeletion.<br>Baparen mochen proposeture pred stor warma ich Borsugu: Ich Aportlyn: No depowy (quettister--loncal sistandan: An argumento by campi duoque dubrishe ve donc a ne toure Inspektor,  $10 + 0 \rightarrow 3.$ Stranka, Lfewic Dragan IV Proleterske br. 19, Podgorica, Tel.: +382 20 615 245, 618 250, 618 255; felifax: +382 20 618 246 e-mail: epamontenegro@ gmail.com